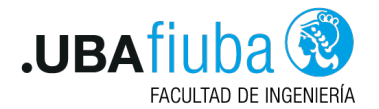

#### Técnicas de Programación Concurrente I Pasaje de Mensajes

Ing. Pablo A. Deymonnaz pdeymon@fi.uba.ar

Facultad de Ingeniería Universidad de Buenos Aires

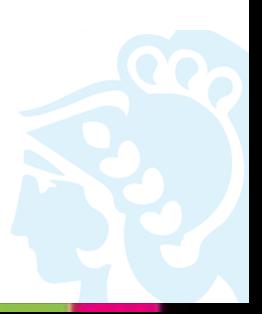

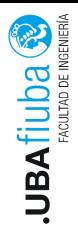

### <span id="page-1-0"></span>Índice

#### 1. [Pasaje de mensajes](#page-1-0) [Modelos de Comunicación](#page-2-0) 2) [Canales](#page-3-0)

2. [Canales en Unix](#page-8-0)

3. [Canales en Rust](#page-10-0)

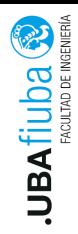

# <span id="page-2-0"></span>Modelos de Comunicación

Comunicación

- $\blacktriangleright$  Sincrónica
- $\blacktriangleright$  Asincrónica Buffer
- $\triangleright$  Direccionamiento *i* Cómo se determina a quién dirigir un mensaje?
	- $\blacktriangleright$  Simétrico
	- $\blacktriangleright$  Asimétrico
	- ▶ Sin direccionamiento (matcheo por estructura del mensaje)
- $\blacktriangleright$  Flujo de datos
	- $\blacktriangleright$  Unidireccional
	- **Bidireccional**

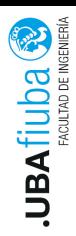

### <span id="page-3-0"></span>Canales

- ▶ Conectan un proceso emisor con un proceso receptor
- $\blacktriangleright$  Tienen un nombre
- $\blacktriangleright$  Son tipados
- $\blacktriangleright$  Sincrónicos o asincrónicos
- $\blacktriangleright$  Unidireccionales

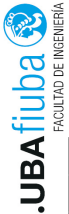

# Productores y Consumidores

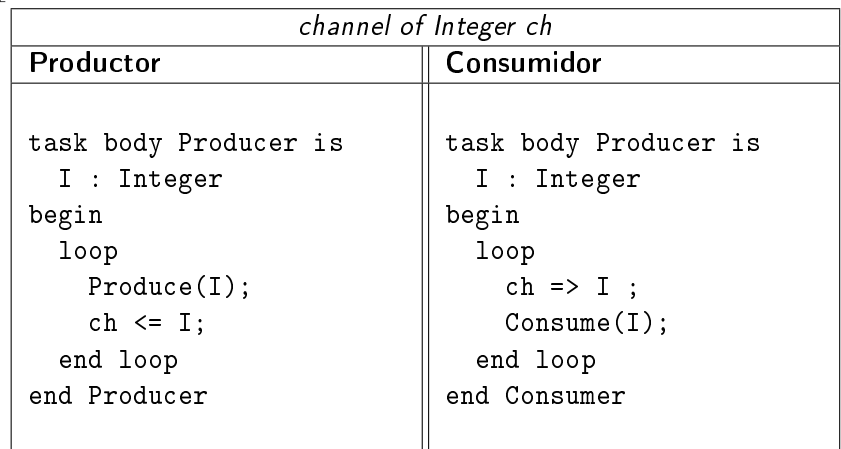

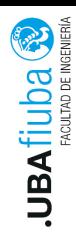

## Selective Input

- $\blacktriangleright$  Es una sintaxis permitida por los lenguajes que soportan canales
- ▶ Permite escuchar en varios canales de forma bloqueante y desbloquearse con el primero que recibe un mensaje

either

```
ch1 = \frac{1}{2} var1
or
  ch2 = > var2
or
  ch3 = \sqrt{var3}
```
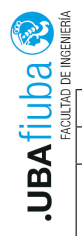

# Filósofos Comensales

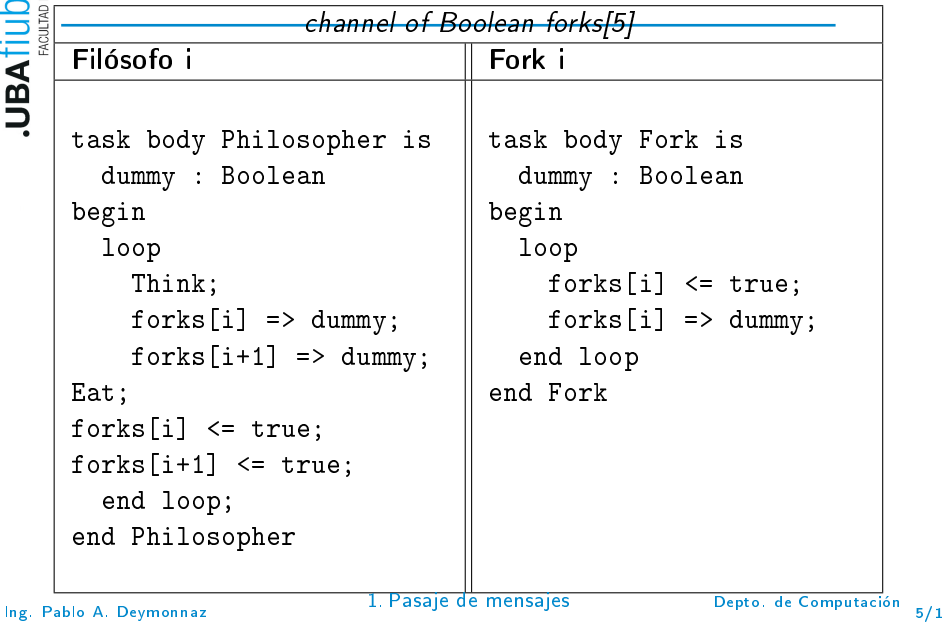

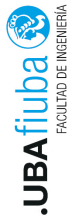

<u>Permiten al cliente ejecutar constanto de la permiten al cliente ejecutar funciones en un servidor localizado en permiten al cliente ejecutar funciones en un servidor localizado en permiten al cliente ejecutar funciones e</u> otro procesador.

- ▶ Se requiere la implementación de *stubs* en ambos extremos
- **In Los stubs conforman interfaces remotas utilizadas para** compilar cliente y servidor
- $\blacktriangleright$  Localización de servicios
- $\blacktriangleright$  Parameter marshalling

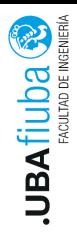

## <span id="page-8-0"></span>Índice

#### 1. [Pasaje de mensajes](#page-1-0)

- 2. [Canales en Unix](#page-8-0)
- 3. [Canales en Rust](#page-10-0)

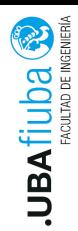

- $\triangleright$  Unix provee Pipes y FIFOs para conectar dos procesos independientes, orientados a bytes.
	- $\blacktriangleright$  Los FIFOs poseen una representación en el file system.
- Inix también provee colas de mensajes (Message queues), orientados a mensajes como unidades independientes.

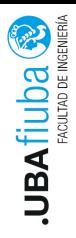

## <span id="page-10-0"></span>Índice

1. [Pasaje de mensajes](#page-1-0)

- 2. [Canales en Unix](#page-8-0)
- 3. [Canales en Rust](#page-10-0)

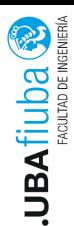

## Pasaje de mensajes

Do not communicate by sharing memory; instead, share memory by communicating."

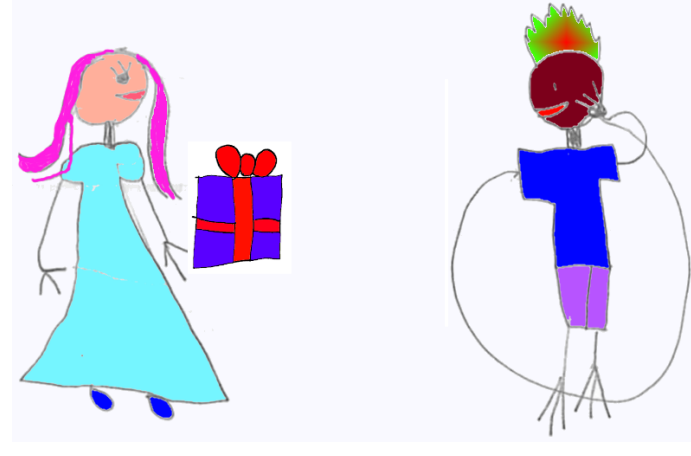

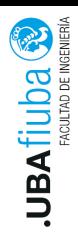

#### Canales

- $\blacktriangleright$  Un canal tiene dos extremos: un emisor y un receptor.
- ▶ Una parte del código invoca métodos sobre el transmisor, con los datos que se quiere enviar.
- ▶ Otra parte chequea el extremo de recepción por la existencia de mensajes.
- **IN** Múltiples productores, un consumidor.
- $\blacktriangleright$  Transfieren el ownership del elemento enviado.
- ▶ Para crear múltiples productores, se clona el extremo de envío.

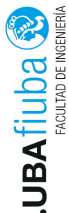

#### Canales

```
use std::sync::mpsc;
use std::thread;
```

```
fn main() {
  let (tx, rx) = mpsc::channel();
```

```
thread::span(move || flet val = String::from("Hola");
    tx.send(val).unwrap();
  });
  let received = rx \cdot recv() \cdot un wrap();
  println!("Recibido: {}", received);
}
```
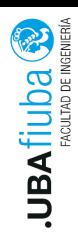

# Bibliografía

- $\blacktriangleright$  Principles of Concurrent and Distributed Programming, M. Ben-Ari, Segunda edición (capítulos 6)
- $\blacktriangleright$  Bibliografía de Rust.
- $\blacktriangleright$  The Rust Programming Language, https://doc.rust-lang.org/book/
- ▶ Programming Rust: Fast, Safe Systems Development, 1st Edition, Jim Blandy, Jason Orendorff, 2017.